# Package 'cyanoFilter'

May 29, 2024

<span id="page-0-0"></span>Type Package

Title Phytoplankton Population Identification using Cell Pigmentation and/or Complexity

Version 1.12.0

Description An approach to filter out and/or identify phytoplankton cells from all particles measured via flow cytometry pigment and cell complexity information. It does this using a sequence of one-dimensional gates on pre-defined channels measuring certain pigmentation and complexity. The package is especially tuned for cyanobacteria, but will work fine for phytoplankton communities where there is at least one cell characteristic that differentiates every phytoplankton in the community.

URL <https://github.com/fomotis/cyanoFilter>

# BugReports <https://github.com/fomotis/cyanoFilter/issues>

**Depends**  $R(>= 4.1.0)$ 

Imports Biobase, flowCore, flowDensity, flowClust, cytometree, ggplot2, GGally, graphics, grDevices, methods, mrfDepth, stats, utils

License MIT + file LICENSE

biocViews FlowCytometry, Clustering, OneChannel

Encoding UTF-8

LazyData true

RoxygenNote 7.1.1

Suggests magrittr, dplyr, purrr, knitr, stringr, rmarkdown, tidyr

VignetteBuilder knitr

git\_url https://git.bioconductor.org/packages/cyanoFilter

git\_branch RELEASE\_3\_19

git\_last\_commit 345bb27

git\_last\_commit\_date 2024-04-30

Repository Bioconductor 3.19

Date/Publication 2024-05-29

2 Contents

```
Author Oluwafemi Olusoji [cre, aut],
     Aerts Marc [ctb],
     Delaender Frederik [ctb],
     Neyens Thomas [ctb],
     Spaak jurg [aut]
```
Maintainer Oluwafemi Olusoji <oluwafemi.olusoji@uhasselt.be>

# **Contents**

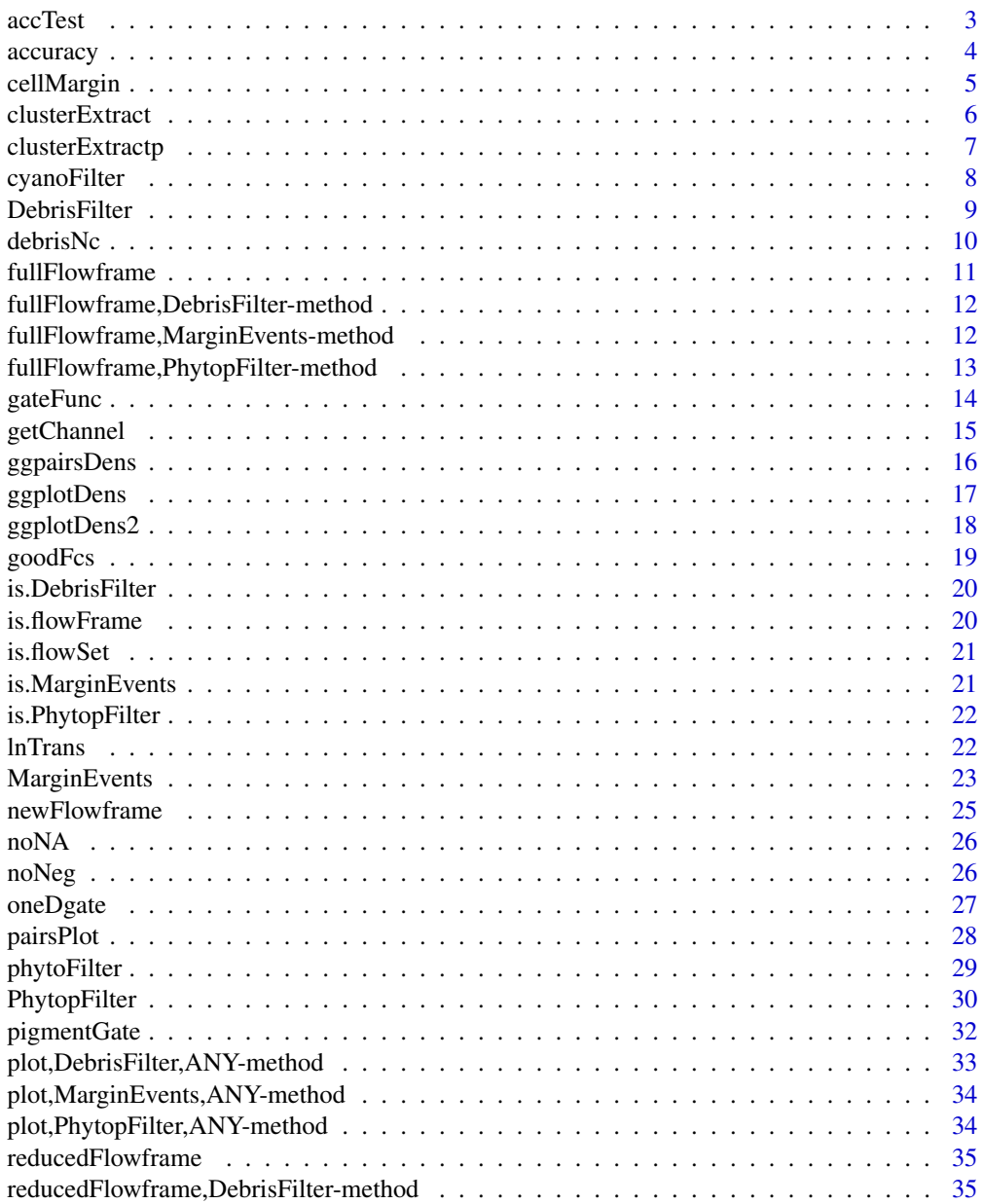

#### <span id="page-2-0"></span>accTest 3

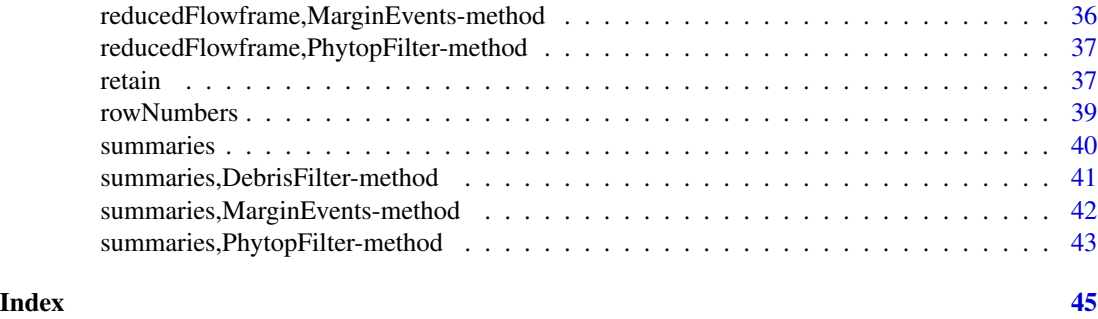

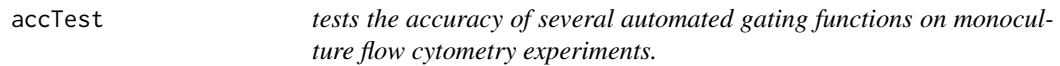

# Description

This function gates all flowFrames in the supplied flowSet to attach cluster labels. Then it mixes up the flowSet into one giant flowFrame and re-gates this to attach another label. These labels are used to examine if the gating algorithms can reproduce the earlier clusters before the mixing.

# Usage

```
accTest(
  fs,
  sfts = c("phytoFilter", "flowClust", "cytometree"),
  channels,
 nrun = 10000,
  ...
```
# Arguments

 $\mathcal{E}$ 

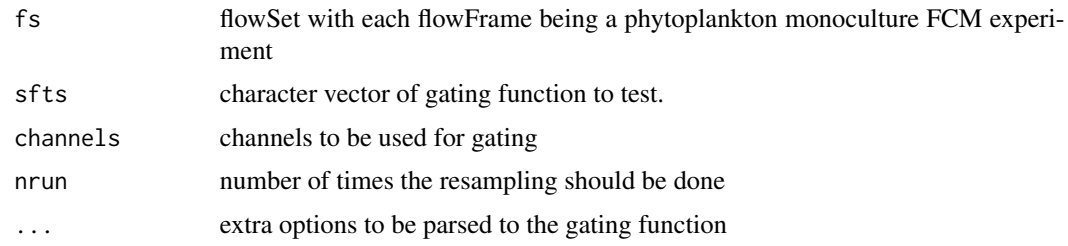

# Value

a named list containing the following objects;

- depth the multivariate-depth (median) of each flowFrame in the flowset supplied
- accuracy computed accuracy based on resampling after joining the flowFrames together.

#### <span id="page-3-0"></span>Examples

```
flowfile_path <- system.file("extdata", "B4_18_1.fcs",
package = "cyanoFilter",
              mustWork = TRUE)
flowfile <- flowCore::read.FCS(flowfile_path, alter.names = TRUE,
                               transformation = FALSE,
                               emptyValue = FALSE,
                               dataset = 1)flowfile_nona <- cyanoFilter::noNA(x = flowfile)
flowfile\_noneg \leftarrow cyanofilter::noNeg(x = flowfile\_nona)flowfile_logtrans <- cyanoFilter::lnTrans(x = flowfile_noneg,
                      c('SSC.W', 'TIME'))
cells_nonmargin <- cellMargin(flowframe = flowfile_logtrans,
                              Channel = 'SSC.W',
           type = 'estimate', y_toplot = "FSC.HLin")
cells_nodebris <- debrisNc(flowframe = reducedFlowframe(cells_nonmargin),
                            ch_chlorophyll = "RED.B.HLin",
                            ch_p2 = "YEL.B.HLin",ph = 0.05)
#phytoFilter specification
gateFunc(flowfile = reducedFlowframe(cells_nodebris),
              channels = c("RED.B.HLin", "YEL.B.HLin",
              "RED.R.HLin", "FSC.HLin", "SSC.HLin"),
              sfts = "phytoFilter",
              list(ph = 0.1, proportion = 0.90))
```
accuracy *samples two rows in a matrix and check if the samples are similar or different based on their cluster labels*

# Description

This function

#### Usage

```
accuracy(mat, mono_clust, bi_clust, nrun = 10000)
```
#### Arguments

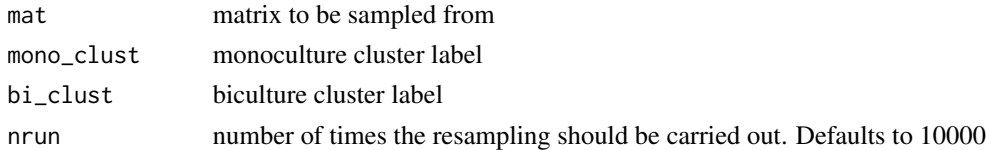

#### Value

a vector of integer values

# <span id="page-4-0"></span>cellMargin 5

#### Examples

```
x \le - matrix(NA, nrow = 100, ncol = 3)
xx \le apply(x, 2, rnorm, 100)
xx \le cbind(xx, Mono = rep(1:2, each = 50),
            Bi = rep(1:2, times = 50)accuracy(xx, "Mono", "Bi", nrun = 5000)
```
cellMargin *Removes or assign indicators to margin events.*

# Description

The function identifies margin events, i.e. cells that are too large for the flow cytometer to measure.

#### Usage

```
cellMargin(
  flowframe,
  Channel = "SSC.W".type = c("manual", "estimate"),
  cut = NULL,y_toplot = "FSC,HLin"
\mathcal{L}
```
# Arguments

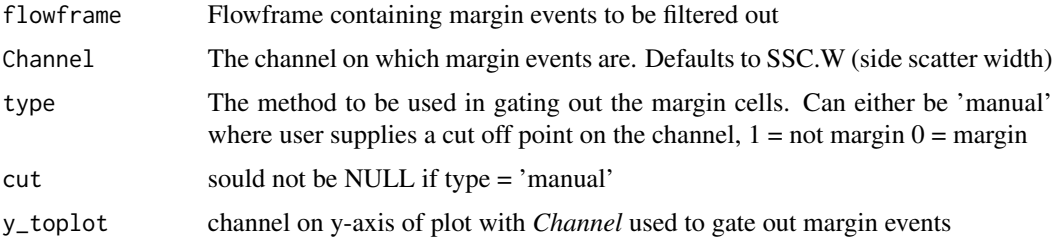

#### Details

Users can either supply a cut-off point along the channel describing particle width or allow the function to estimate the cut-off point using the [deGate](#page-0-0) function from the *flowDensity* package. A plot of channel against "FSC.HLin" is provided with a vertical line showing the cut-off point separating margin events from other cells.

# Value

an object of class MarginEvents class containing slots;

• reducedflowframe - flowframe without margin events

- <span id="page-5-0"></span>• fullflowframe - flowframe with an Margin.Indicator added as an extra column added to the expression matrix to indicate which particles are margin events.  $1 =$  not margin event,  $0 =$ margin event
- N\_margin number of margin events recorded
- N\_cell numner of non-margin events
- N\_particle is the number of particles in total, i.e. N\_cell + N\_margin

#### Examples

```
flowfile_path <- system.file("extdata", "B4_18_1.fcs",
                 package = "cyanoFilter",
                 mustWork = TRUE)
flowfile <- flowCore::read.FCS(flowfile_path, alter.names = TRUE,
                               transformation = FALSE, emptyValue = FALSE,
                               dataset = 1)flowfile_nona <- cyanoFilter::noNA(x = flowfile)
flowfile_noneg <- cyanoFilter::noNeg(x = flowfile_nona)
flowfile_logtrans <- lnTrans(x = flowfile_noneg, c('SSC.W', 'TIME'))
cellMargin(flowframe = flowfile_logtrans, Channel = 'SSC.W',
          type = 'estimate', y_toplot = "FSC.HLin")
```
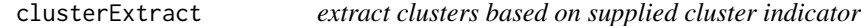

#### Description

extract clusters based on supplied cluster indicator

# Usage

```
clusterExtract(flowfile, cluster_var = "Clusters", cluster_val = NULL)
```
# Arguments

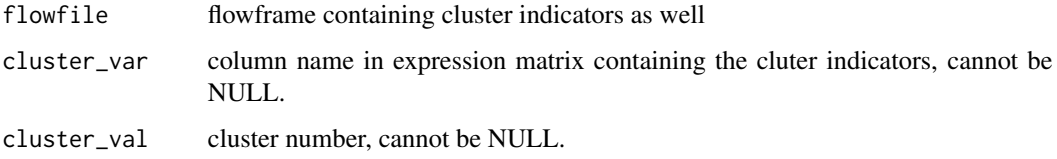

#### Value

flowFrame containing the clusters

# <span id="page-6-0"></span>clusterExtractp 7

#### Examples

```
flowfile_path <- system.file("extdata", "B4_18_1.fcs",
                            package = "cyanoFilter",
                             mustWork = TRUE)
flowfile <- flowCore::read.FCS(flowfile_path, alter.names = TRUE,
                               transformation = FALSE, emptyValue = FALSE,
                               dataset = 1)flowfile_nona <- cyanoFilter::noNA(x = flowfile)
flowfile_noneg <- cyanoFilter::noNeg(x = flowfile_nona)
flowfile_logtrans <- cyanoFilter::lnTrans(x = flowfile_noneg,
                                        c('SSC.W', 'TIME'))
cells_nonmargin <- cellMargin(flowframe = flowfile_logtrans,
                             Channel = 'SSC.W',
          type = 'estimate', y_toplot = "FSC.HLin")
fin <- phytoFilter(flowfile = reducedFlowframe(cells_nonmargin),
             pig_channels = c("RED.B.HLin", "YEL.B.HLin", "RED.R.HLin"),
              com_channels = c("FSC.HLin", "SSC.HLin"))
clusterExtract(flowfile = reducedFlowframe(fin),
   cluster_var = "Clusters",
   cluster_val = 1)
```
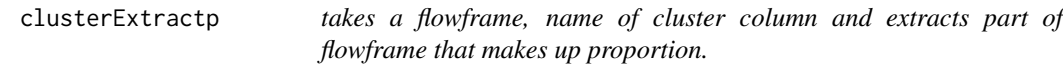

#### Description

takes a flowframe, name of cluster column and extracts part of flowframe that makes up proportion.

# Usage

```
clusterExtractp(flowfile, cluster_var = "Clusters", proportion = 1)
```
#### Arguments

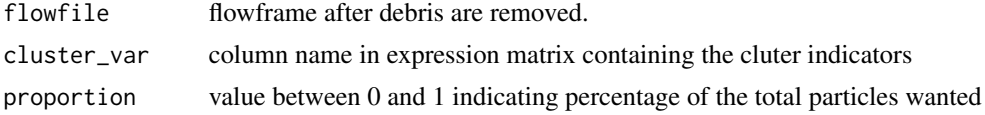

#### Value

a list containing

- particles\_per\_cluster
- clusters\_proportion
- flowfile\_proportion

#### <span id="page-7-0"></span>Examples

```
flowfile_path <- system.file("extdata", "B4_18_1.fcs",
                            package = "cyanoFilter",
                             mustWork = TRUE)flowfile <- flowCore::read.FCS(flowfile_path, alter.names = TRUE,
                               transformation = FALSE, emptyValue = FALSE,
                               dataset = 1)flowfile_nona <- cyanoFilter::noNA(x = flowfile)
flowfile_noneg <- cyanoFilter::noNeg(x = flowfile_nona)
flowfile_logtrans <- cyanoFilter::lnTrans(x = flowfile_noneg,
                                         c('SSC.W', 'TIME'))
cells_nonmargin <- cyanoFilter::cellMargin(flowframe = flowfile_logtrans,
                             Channel = 'SSC.W',
           type = 'estimate', y_toplot = "FSC.HLin")
fin <- phytoFilter(flowfile = reducedFlowframe(cells_nonmargin),
              pig_channels = c("RED.B.HLin", "YEL.B.HLin", "RED.R.HLin"),
              com_channels = c("FSC.HLin", "SSC.HLin"))
clusterExtractp(flowfile = reducedFlowframe(fin),
   cluster_var = "Clusters",
   proportion = 0.80)
```
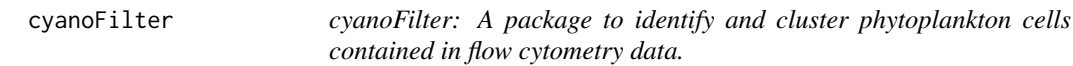

#### Description

The package provides two categories of functions: *metafile* preprocessing functions and *fcsfile* processing functions.

#### metafile preprocessing functions

This set of functions ([goodFcs](#page-18-1) and [retain](#page-36-1)) helps to identify the appropriate fcs file to read.

# fcsfile processing functions

These functions ([noNA](#page-25-1) and [noNeg](#page-25-2), [phytoFilter](#page-28-1)) works on the fcs file to identify the phytoplankton populations contained in the fcs file.

<span id="page-8-0"></span>DebrisFilter *the Debris class*

# Description

the Debris class

constructor for the DebrisFilter class

# Usage

```
DebrisFilter(
  fullflowframe,
  reducedflowframe,
  deb_pos,
  syn_all_pos,
  deb_cut,
  ch_chlorophyll,
  ch_p2
\overline{\phantom{a}}DebrisFilter(
  fullflowframe,
  reducedflowframe,
  deb_pos,
  syn_all_pos,
  deb_cut,
  ch_chlorophyll,
```
# Arguments

)

ch\_p2

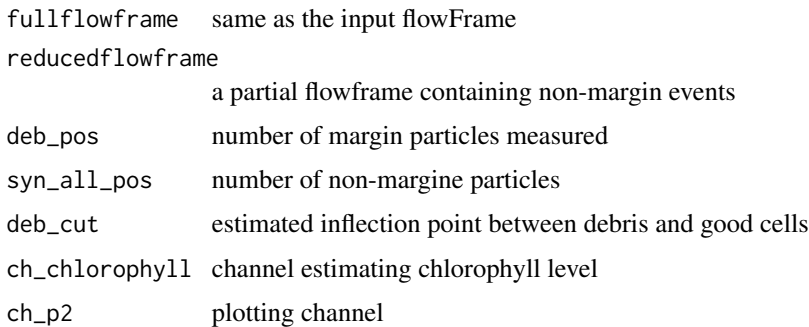

# Value

object of class DebrisFilter

<span id="page-9-0"></span>fullflowframe object of class "flowFrame" same as the input flowFrame

reducedflowframe object of class "flowFrame" a partial flowframe containing a proportion of the measured particles

deb\_pos object of class "numeric" representing the proportion of particles in each cluster syn\_all\_pos object of class "numeric" representing the number of particles in each cluster deb\_cut object of class "numeric" representing the inflection point between debris and good cells. ch\_chlorophyll objet of class "character" representing the chlorophyll channel. ch\_p2 object of class character to plot

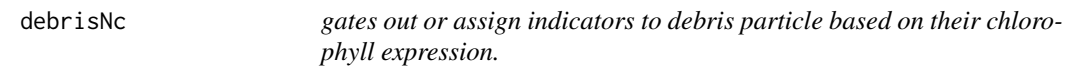

#### Description

The function takes in a flowframe and identifies debris contained in the provided flowframe.

# Usage

```
debrisNc(flowframe, ch_chlorophyll, ch_p2, ph = 0.09, n_sd = 2)
```
#### Arguments

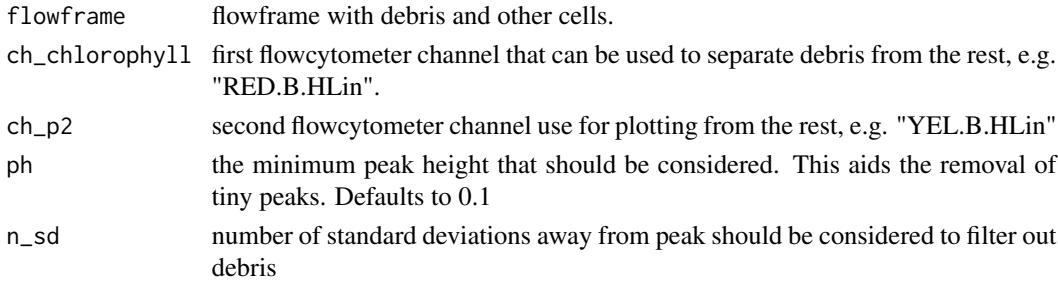

#### Details

The function uses the [getPeaks](#page-0-0) and [deGate](#page-0-0) functions in the flowDensity package to identify peaks in ch\_chlorophyll, and identify cut-off points #between these peaks. A plot of both channels supplied with horizontal line separating debris from other cell populations is also returned.

# Value

list containing;

- syn flowframe containing non-debris particles
- deb\_pos position of particles that are debris
- syn\_pos position of particles that are not debris

# <span id="page-10-0"></span>fullFlowframe 11

#### Examples

```
flowfile_path <- system.file("extdata", "B4_18_1.fcs",
                  package = "cyanoFilter",
              mustWork = TRUE)
flowfile <- flowCore::read.FCS(flowfile_path, alter.names = TRUE,
                               transformation = FALSE, emptyValue = FALSE,
                               dataset = 1)flowfile_nona <- cyanoFilter::noNA(x = flowfile)
flowfile_noneg <- cyanoFilter::noNeg(x = flowfile_nona)
flowfile_logtrans <- cyanoFilter::lnTrans(x = flowfile_noneg,
c('SSC.W', 'TIME'))
cells_nonmargin <- cellMargin(flowframe = flowfile_logtrans,
Channel = 'SSC.W',
           type = 'estimate', y_toplot = "FSC.HLin")
debrisNc(flowframe = reducedFlowframe(cells_nonmargin),
         ch_chlorophyll = "RED.B.HLin",
          ch_p2 = "YEL.B.HLin",ph = 0.05
```
fullFlowframe *generic function for extracting the full flowframe*

#### Description

generic function for extracting the full flowframe

#### Usage

fullFlowframe(x)

#### Arguments

x an object of either class PhytoFilter, MarginEvents or DebrisFilter

#### Value

generic to extract fullFlowframe

```
flowfile_path <- system.file("extdata", "B4_18_1.fcs",
package = "cyanoFilter",
             mustWork = TRUE)
flowfile <- flowCore::read.FCS(flowfile_path, alter.names = TRUE,
                               transformation = FALSE,
                               emptyValue = FALSE,
                               dataset = 1)flowfile_nona <- cyanoFilter::noNA(x = flowfile)
```

```
flowfile_noneg <- cyanoFilter::noNeg(x = flowfile_nona)
flowfile_logtrans <- cyanoFilter::lnTrans(x = flowfile_noneg,
                      c('SSC.W', 'TIME'))
cells_nonmargin <- cellMargin(flowframe = flowfile_logtrans,
                              Channel = 'SSC.W',
           type = 'estimate', y_toplot = "FSC.HLin")
 reducedFlowframe(cells_nonmargin)
```
fullFlowframe,DebrisFilter-method *accesor method for reduced flowframe (DebrisFilter class)*

#### Description

accesor method for reduced flowframe (DebrisFilter class)

#### Usage

```
## S4 method for signature 'DebrisFilter'
fullFlowframe(x)
```
#### **Arguments**

x an object of class DebrisFilter

#### Value

full flowFrame method for DebrisFilter

fullFlowframe,MarginEvents-method

*accesor method for the fullflowframe (MarginEvent class)*

# Description

accesor method for the fullflowframe (MarginEvent class)

# Usage

```
## S4 method for signature 'MarginEvents'
fullFlowframe(x)
```
#### Arguments

x an object of class MarginEvents

<span id="page-11-0"></span>

# <span id="page-12-0"></span>Value

full Flowframe method for MarginEvents

#### Examples

```
flowfile_path <- system.file("extdata", "B4_18_1.fcs",
                  package = "cyanoFilter",
              mustWork = TRUE)
flowfile <- flowCore::read.FCS(flowfile_path, alter.names = TRUE,
                               transformation = FALSE, emptyValue = FALSE,
                               dataset = 1)flowfile_nona <- cyanoFilter::noNA(x = flowfile)
flowfile_noneg <- cyanoFilter::noNeg(x = flowfile_nona)
flowfile_logtrans <- cyanoFilter::lnTrans(x = flowfile_noneg,
c('SSC.W', 'TIME'))
cells_nonmargin <- cellMargin(flowframe = flowfile_logtrans,
Channel = 'SSC.W',
           type = 'estimate', y_toplot = "FSC.HLin")
fullFlowframe(cells_nonmargin)
```
fullFlowframe,PhytopFilter-method

*accesor method for full flowframe(PhytoFilter class)*

# Description

accesor method for full flowframe(PhytoFilter class)

# Usage

```
## S4 method for signature 'PhytopFilter'
fullFlowframe(x)
```
#### Arguments

x an object of class PhytoFilter

#### Value

fullFlowframe method for PhytoFilter

```
flowfile_path <- system.file("extdata", "B4_18_1.fcs",
package = "cyanoFilter",
             mustWork = TRUE)
flowfile <- flowCore::read.FCS(flowfile_path, alter.names = TRUE,
                               transformation = FALSE,
                               emptyValue = FALSE,
```

```
dataset = 1)flowfile_nona <- cyanoFilter::noNA(x = flowfile)
flowfile_noneg <- cyanoFilter::noNeg(x = flowfile_nona)
flowfile_logtrans <- cyanoFilter::lnTrans(x = flowfile_noneg,
                      c('SSC.W', 'TIME'))
cells_nonmargin <- cellMargin(flowframe = flowfile_logtrans,
                              Channel = 'SSC.W',
           type = 'estimate', y_toplot = "FSC.HLin")
cells_nodebris <- debrisNc(flowframe = reducedFlowframe(cells_nonmargin),
                            ch_chlorophyll = "RED.B.HLin",
                            ch_p2 = "YEL.B.HLin",ph = 0.05)
phy1 <- phytoFilter(flowfile = reducedFlowframe(cells_nodebris),
              pig_channels = c("RED.B.HLin", "YEL.B.HLin", "RED.R.HLin"),
              com_channels = c("FSC.HLin", "SSC.HLin"))
fullFlowframe(phy1)
```
gateFunc *tests the accuracy of several automated gating functions on monoculture flow cytometry experiments.*

#### Description

This function gates all flowFrames in the supplied flowSet to attach cluster labels. Then it mixes up the flowSet into one giant flowFrame and re-gates this to attach another label. These labels are used to examine if the gating algorithms can reproduce the earlier clusters before the mixing.

# Usage

```
gateFunc(
  flowfile,
  sfts = c("phytoFilter", "flowClust", "cytometree"),
  channels,
  funargs_list
)
```
#### Arguments

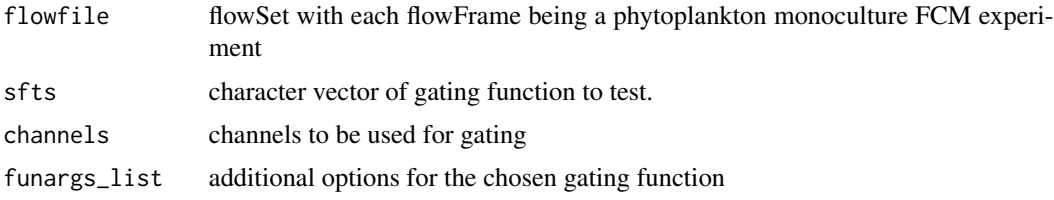

#### Value

a flowFrame with cluster indicator generated by the software used added to the expression matrix.

# <span id="page-14-0"></span>getChannel 15

#### Examples

```
flowfile_path <- system.file("extdata", "B4_18_1.fcs",
package = "cyanoFilter",
              mustWork = TRUE)
flowfile <- flowCore::read.FCS(flowfile_path, alter.names = TRUE,
                               transformation = FALSE,
                               emptyValue = FALSE,
                               dataset = 1flowfile\_nona \leq cyanoFilter::nonA(x = flowfile)flowfile_noneg <- cyanoFilter::noNeg(x = flowfile_nona)
flowfile_logtrans <- cyanoFilter::lnTrans(x = flowfile_noneg,
                      c('SSC.W', 'TIME'))
cells_nonmargin <- cellMargin(flowframe = flowfile_logtrans,
                              Channel = 'SSC.W',type = 'estimate', y_toplot = "FSC.HLin")
cells_nodebris <- debrisNc(flowframe = reducedFlowframe(cells_nonmargin),
                            ch_chlorophyll = "RED.B.HLin",
                            ch_p2 = "YEL.B.HLin",ph = 0.05)
#phytoFilter specification
gateFunc(flowfile = reducedFlowframe(cells_nodebris),
              channels = c("RED.B.HLin", "YEL.B.HLin",
              "RED.R.HLin", "FSC.HLin", "SSC.HLin"),
              sfts = "phytoFilter",
              list(ph = 0.1, proportion = 0.90)\lambda#flowClust specification
gateFunc(flowfile = reducedFlowframe(cells_nodebris),
              channels = c("RED.B.HLin", "YEL.B.HLin",
              "RED.R.HLin", "FSC.HLin", "SSC.HLin"),
              sfts = "flowClust",
              list(K = 1:4, B = 100))
#cytometree specification
gateFunc(flowfile = reducedFlowframe(cells_nodebris),
              channels = c("RED.B.HLin", "YEL.B.HLin",
              "RED.R.HLin", "FSC.HLin", "SSC.HLin"),
              sfts = "cytometree",
              list(minleaf = 1, t = 0.10)
              \lambda
```
<span id="page-14-1"></span>getChannel *returns the channel with more than one peak present. It returns NA if there is only one peak present.*

# Description

returns the channel with more than one peak present. It returns NA if there is only one peak present.

#### Usage

getChannel(flowfile, ch, ph)

# **Arguments**

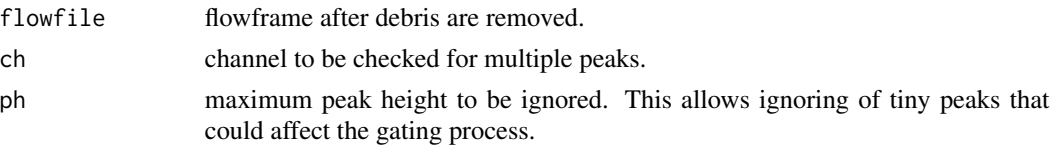

# Value

name of channel with more than one peak

 $@$ examples flowfile\_path <- system.file("extdata", "B4\_18\_1.fcs", package = "cyanoFilter", must-Work = TRUE) flowfile <- flowCore::read.FCS(flowfile\_path, alter.names = TRUE, transformation  $=$  FALSE, emptyValue  $=$  FALSE, dataset  $=$  1) flowfile\_nona  $\lt$ - cyanoFilter::noNA(x  $=$  flowfile) flowfile\_noneg <- cyanoFilter::noNeg(x = flowfile\_nona) flowfile\_logtrans <- cyanoFilter::lnTrans(x = flowfile\_noneg, c('SSC.W', 'TIME')) getChannel(flowfile\_logtrans, 'RED.B.HLin', 0.05)

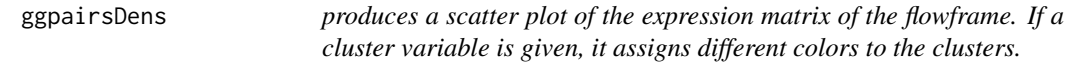

# Description

produces a scatter plot of the expression matrix of the flowframe. If a cluster variable is given, it assigns different colors to the clusters.

# Usage

```
ggpairsDens(flowfile, channels = NULL, group = NULL, notToPlot = NULL, ...)
```
#### Arguments

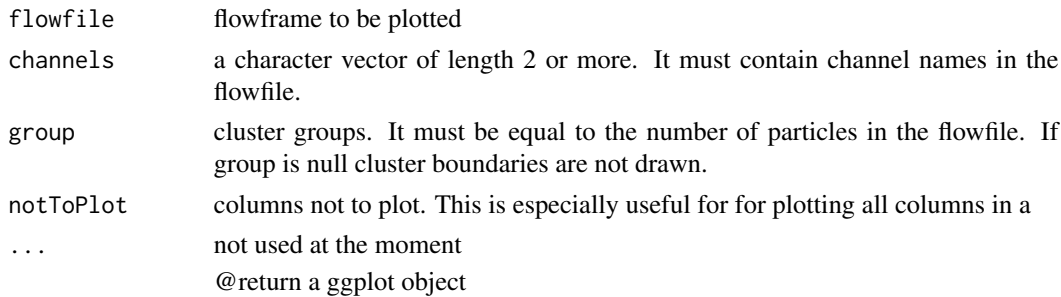

# Value

a ggplot object

<span id="page-15-0"></span>

# <span id="page-16-0"></span>ggplotDens 17

#### Examples

```
# example without clustering
flowfile_path <- system.file("extdata", "B4_18_1.fcs",
                 package = "cyanoFilter",
                 mustWork = TRUE)flowfile <- flowCore::read.FCS(flowfile_path, alter.names = TRUE,
                               transformation = FALSE, emptyValue = FALSE,
                               dataset = 1)flowfile_nona <- cyanoFilter::noNA(x = flowfile)
flowfile\_noneg \leftarrow cyanofilter::noNeg(x = flowfile\_nona)flowfile_logtrans <- lnTrans(x = flowfile_noneg, c('SSC.W', 'TIME'))
ggpairsDens(flowfile = flowfile_logtrans,
            channels = c("FSC.HLin", "RED.R.HLin", "RED.B.HLin",
            "NIR.R.HLin"))
```

```
ggplotDens plots two channels of a flowframe.
```
#### Description

plots two channels of a flowframe.

#### Usage

ggplotDens(flowfile, channels, ...)

#### Arguments

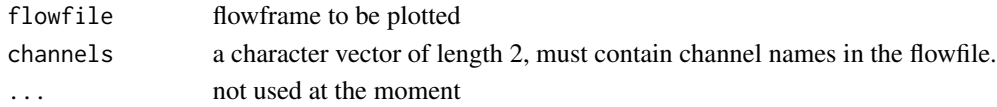

#### Value

a ggplot object

```
flowfile_path <- system.file("extdata", "B4_18_1.fcs",
             package = "cyanoFilter",
             mustWork = TRUE)
flowfile <- flowCore::read.FCS(flowfile_path, alter.names = TRUE,
                               transformation = FALSE, emptyValue = FALSE,
                               dataset = 1)flowfile_nona <- cyanoFilter::noNA(x = flowfile)
flowfile_noneg <- cyanoFilter::noNeg(x = flowfile_nona)
flowfile_logtrans <- cyanoFilter::lnTrans(x = flowfile_noneg,
                      c('SSC.W', 'TIME'))
ggplotDens(flowfile_logtrans,
           channels = c("FSC.HLin", "RED.R.HLin"))
```
<span id="page-17-0"></span>

# Description

plots two channels of a flowframe with different colors for clusters identified.

#### Usage

```
ggplotDens2(flowfile, channels, group, ...)
```
# Arguments

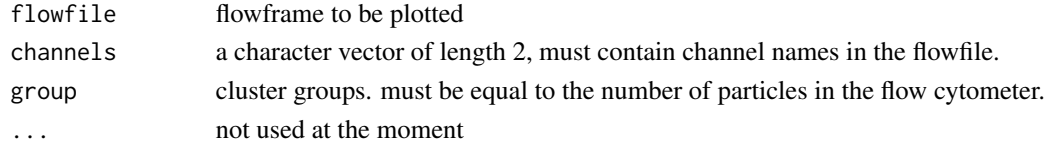

# Value

a ggplot object

```
flowfile_path <- system.file("extdata", "B4_18_1.fcs",
package = "cyanoFilter",
             mustWork = TRUE)
flowfile <- flowCore::read.FCS(flowfile_path, alter.names = TRUE,
                               transformation = FALSE,
                               emptyValue = FALSE,
                               dataset = 1flowfile_nona <- cyanoFilter::noNA(x = flowfile)
flowfile_noneg <- cyanoFilter::noNeg(x = flowfile_nona)
flowfile_logtrans <- cyanoFilter::lnTrans(x = flowfile_noneg,
                      c('SSC.W', 'TIME'))
cells_nonmargin <- cellMargin(flowframe = flowfile_logtrans,
                             Channel = 'SSC.W',
           type = 'estimate', y_toplot = "FSC.HLin")
cells_nodebris <- debrisNc(flowframe = reducedFlowframe(cells_nonmargin),
                            ch_chlorophyll = "RED.B.HLin",
                            ch_p2 = "YEL.B.HLin",ph = 0.05)
cct <- phytoFilter(flowfile = reducedFlowframe(cells_nodebris),
              pig_channels = c("RED.B.HLin", "YEL.B.HLin", "RED.R.HLin"),
              com_channels = c("FSC.HLin", "SSC.HLin"))
ggplotDens2(reducedFlowframe(cct),
c("RED.B.HLin", "YEL.B.HLin"),
group = "Clusters")
```
<span id="page-18-1"></span><span id="page-18-0"></span>

### Description

This function examines the column containig  $cells/\mu L$  and determins if the measurement can be used for further analysis or not based on a supplied range.

#### Usage

goodFcs(metafile, col\_cpml = "CellspML", mxd\_cellpML = 1000, mnd\_cellpML = 50)

#### Arguments

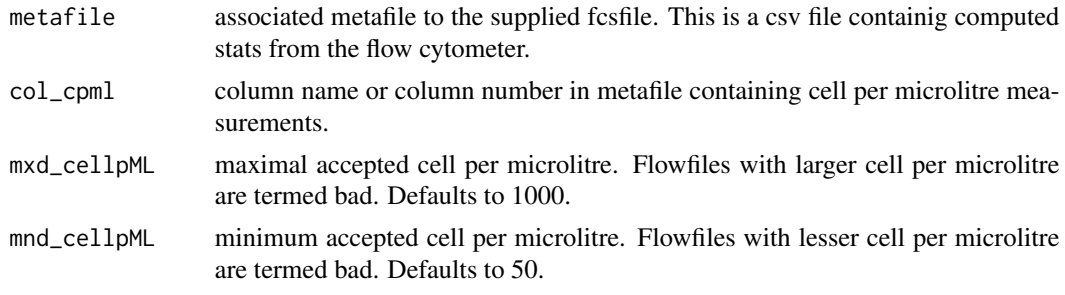

# Details

Most flow cytometer makers will always inform clients within which range can measurements from the machine be trusted. The machines normally stores the amount of  $\text{cells}/\mu\text{L}$  it counted in a sample. Too large value could mean possible doublets and too low value could mean too little cells.

# Value

character vector with length same as the number of rows in the metafile whose entries are good for good files and bad for bad files.

```
require("stringr")
metadata <- system.file("extdata", "2019-03-25_Rstarted.csv",
package = "cyanoFilter",
             mustWork = TRUE)
metafile <- read.csv(metadata, skip = 7, stringsAsFactors = FALSE,
                    check.names = TRUE, encoding = "UTF-8")metafile <- metafile[, seq_len(65)] #first 65 columns contains useful information
#extract the part of the Sample.ID that corresponds to BS4 or BS5
metafile$Sample.ID2 <- stringr::str_extract(metafile$Sample.ID, "BS*[4-5]")
#clean up the Cells.muL column
names(metafile)[which(stringr::str_detect(names(metafile),
"Cells."))] <- "CellspML"
```

```
goodFcs(metafile = metafile, col_cpml = "CellspML", mxd_cellpML = 1000,
mnd_cellpML = 50)
```
is.DebrisFilter *function to check if object is of class cyanoFilter(DebrisFilter)*

# Description

function to check if object is of class cyanoFilter(DebrisFilter)

# Usage

is.DebrisFilter(x)

# Arguments

x any R object

# Value

TRUE if object is of class DebrisFilter. FALSE otherwise

# Examples

```
x \leq c(1, 5, 4)is.DebrisFilter(x)
```
is.flowFrame *function to check if object is a flowFrame*

# Description

function to check if object is a flowFrame

#### Usage

is.flowFrame(x)

# Arguments

x any R object

# Value

TRUE if object is a flowFrame. FALSE otherwise

<span id="page-19-0"></span>

#### <span id="page-20-0"></span>is.flowSet 21

# Examples

```
x \leq c(1, 5, 4)is.flowFrame(x)
```
is.flowSet *function to check if object is a flowSet*

# Description

function to check if object is a flowSet

# Usage

is.flowSet(x)

# Arguments

x any R object

# Value

TRUE if object is a flowSet. FALSE otherwise

# Examples

```
x \leq c(1, 5, 4)is.flowSet(x)
```
is.MarginEvents *function to check if object is of class cyanoFilter(MarginEvents)*

# Description

function to check if object is of class cyanoFilter(MarginEvents)

# Usage

is.MarginEvents(x)

# Arguments

x any R object

# Value

TRUE if object is of class MarginEvents. FALSE otherwise

# Examples

```
x \leq c(1, 5, 4)is.MarginEvents(x)
```
is.PhytopFilter *function to check if object is of class cyanoFilter(PhytoFilter)*

#### Description

function to check if object is of class cyanoFilter(PhytoFilter)

# Usage

is.PhytopFilter(x)

# Arguments

x any R object

#### Value

TRUE if object is of class PhytoFilter. FALSE otherwise

#### Examples

 $x \leq c(1, 5, 4)$ is.PhytopFilter(x)

lnTrans *log transforms the expression matrix of a flowframe*

# Description

log transforms the expression matrix of a flowframe

# Usage

lnTrans(x, notToTransform = c("SSC.W", "TIME"))

# Arguments

x flowframe to be transformed notToTransform columns not to be transformed

<span id="page-21-0"></span>

# <span id="page-22-0"></span>MarginEvents 23

# Value

flowframe with log transformed expression matrix

#### Examples

```
flowfile_path <- system.file("extdata", "B4_18_1.fcs",
                 package = "cyanoFilter",
              mustWork = TRUE)
flowfile <- flowCore::read.FCS(flowfile_path, alter.names = TRUE,
                               transformation = FALSE, emptyValue = FALSE,
                               dataset = 1)flowfile_nona <- cyanoFilter::noNA(x = flowfile)
flowfile_noneg <- cyanoFilter::noNeg(x = flowfile_nona)
lnTrans(x = flowfile_noneg, c('SSC.W', 'TIME'))
```
MarginEvents *the marginEvent class*

# Description

the marginEvent class constructor for the MarginEvents class

#### Usage

```
MarginEvents(
  fullflowframe,
  reducedflowframe,
  N_margin,
 N_nonmargin,
  N_particle,
  Channel,
  y_toplot,
  cut
\lambdaMarginEvents(
  fullflowframe,
  reducedflowframe,
  N_margin,
 N_nonmargin,
 N_particle,
  Channel,
  y_toplot,
  cut
)
```
#### Arguments

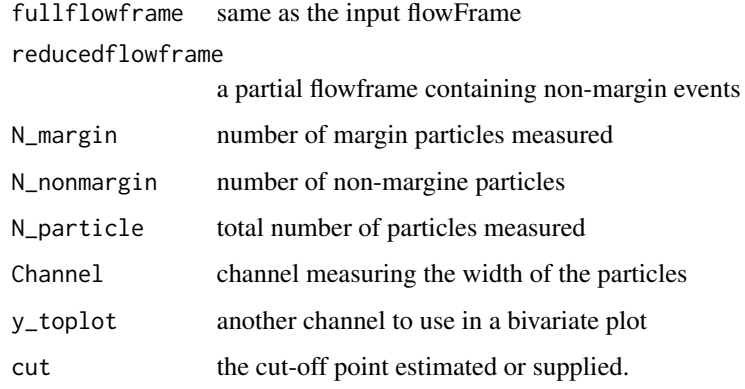

# Value

object of class MarginEvents

#### **Slots**

fullflowframe object of class "flowFrame" same as the input flowFrame reducedflowframe object of class "flowFrame" a partial flowframe containing a proportion of the measured particles N\_margin object of class "numeric" representing the proportion of particles in each cluster N\_nonmargin object of class "integer" representing the number of particles in each cluster N\_particle object of class "integer" representing the labels for each cluster Channel object of class character representing channel measuring cell width y\_toplot object of class character representing plot variable cut object of class numberic representing estimated inflection point or supplied cut-off point

```
flowfile_path <- system.file("extdata", "B4_18_1.fcs",
                 package = "cyanoFilter",
                 mustWork = TRUE)
flowfile <- flowCore::read.FCS(flowfile_path, alter.names = TRUE,
                               transformation = FALSE, emptyValue = FALSE,
                               dataset = 1)flowfile_nona <- cyanoFilter::noNA(x = flowfile)
flowfile_noneg <- cyanoFilter::noNeg(x = flowfile_nona)
flowfile_logtrans <- lnTrans(x = flowfile_noneg, c('SSC.W', 'TIME'))
cellMargin(flowframe = flowfile_logtrans, Channel = 'SSC.W',
          type = 'estimate', y_toplot = "FSC.HLin")
```
<span id="page-24-0"></span>newFlowframe *takes a flowframe, a group indicator and formulates another flowframe with group indicator as part of the expression matrix of the new flowframe.*

# Description

takes a flowframe, a group indicator and formulates another flowframe with group indicator as part of the expression matrix of the new flowframe.

# Usage

newFlowframe(flowfile, group = NULL, togate = NULL)

### Arguments

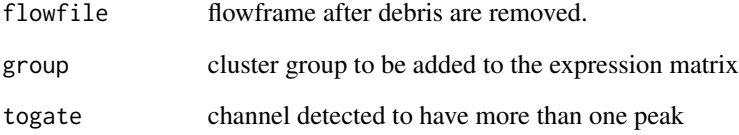

# Value

flowframe with indicators for particle cluster

```
flowfile_path <- system.file("extdata", "B4_18_1.fcs",
                  package = "cyanoFilter",
             mustWork = TRUE)
flowfile <- flowCore::read.FCS(flowfile_path, alter.names = TRUE,
                               transformation = FALSE, emptyValue = FALSE,
                               dataset = 1)flowfile_nona \leq cyanoFilter::noNA(x = flowfile)
flowfile_noneg <- cyanoFilter::noNeg(x = flowfile_nona)
flowfile_logtrans <- cyanoFilter::lnTrans(x = flowfile_noneg,
c('SSC.W', 'TIME'))
oneDgate(flowfile, 'RED.B.HLin')
```
<span id="page-25-1"></span><span id="page-25-0"></span>

# Description

Removes NA values from the expression matrix of a flow cytometer file.

#### Usage

noNA(x)

# Arguments

x flowframe with expression matrix containing NAs.

#### Value

flowframe with expression matrix rid of NAs.

# Examples

```
flowfile_path <- system.file("extdata", "B4_18_1.fcs",
package = "cyanoFilter",
mustWork = TRUE)
flowfile <- flowCore::read.FCS(flowfile_path, alter.names = TRUE,
                               transformation = FALSE, emptyValue = FALSE,
                               dataset = 1)noNA(x = flowfile)
```
<span id="page-25-2"></span>noNeg *Removes negative values from the expression matrix*

# Description

Removes negative values from the expression matrix

# Usage

noNeg(x)

#### Arguments

x is the flowframe whose expression matrix contains negative values

#### <span id="page-26-0"></span>oneDgate 27

# Value

flowframe with non-negative values in its expression matrix

#### Examples

```
flowfile_path <- system.file("extdata", "B4_18_1.fcs",
package = "cyanoFilter",
mustWork = TRUE)
flowfile <- flowCore::read.FCS(flowfile_path, alter.names = TRUE,
                               transformation = FALSE, emptyValue = FALSE,
                               dataset = 1)flowfile_nona <- cyanoFilter::noNA(x = flowfile)
noNeg(x =flowfile_nona)
```
oneDgate *returns the labels stating the cluster of each row in a flowfile.*

#### Description

returns the labels stating the cluster of each row in a flowfile.

#### Usage

```
oneDgate(flowfile, togate)
```
#### Arguments

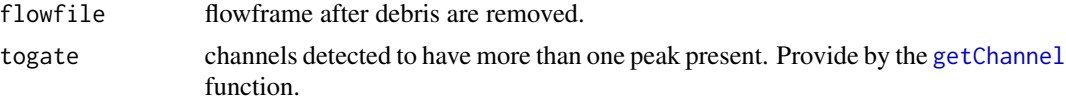

# Value

list of indicators for cells above and below an estimated threshold

```
flowfile_path <- system.file("extdata", "B4_18_1.fcs",
                 package = "cyanoFilter",
             mustWork = TRUE)
flowfile <- flowCore::read.FCS(flowfile_path, alter.names = TRUE,
                               transformation = FALSE, emptyValue = FALSE,
                               dataset = 1)flowfile_nona <- cyanoFilter::noNA(x = flowfile)
flowfile_noneg <- cyanoFilter::noNeg(x = flowfile_nona)
flowfile_logtrans <- cyanoFilter::lnTrans(x = flowfile_noneg,
c('SSC.W', 'TIME'))
```

```
oneDgate(flowfile, 'RED.B.HLin')
```
pairsPlot *produces a scatter plot of the expression matrix of a flowframe. Note that, it takes some time to display the plot.*

#### Description

produces a scatter plot of the expression matrix of a flowframe. Note that, it takes some time to display the plot.

# Usage

```
pairsPlot(x, notToPlot = c("TIME"), ...)
```
# Arguments

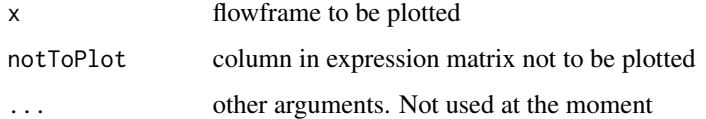

#### Value

a plot object

```
flowfile_path <- system.file("extdata", "B4_18_1.fcs",
             package = "cyanoFilter",
             mustWork = TRUE)
flowfile <- flowCore::read.FCS(flowfile_path, alter.names = TRUE,
                               transformation = FALSE, emptyValue = FALSE,
                               dataset = 1)flowfile_nona <- cyanoFilter::noNA(x = flowfile)
flowfile_noneg <- cyanoFilter::noNeg(x = flowfile_nona)
flowfile_logtrans <- cyanoFilter::lnTrans(x = flowfile_noneg,
                      c('SSC.W', 'TIME'))
pairsPlot(flowfile_logtrans,
           notToPlot = c("TIME", "SSC.W",
           "SSC.HLin", "NIR.R.HLin",
           "FSC.HLin"))
```
<span id="page-27-0"></span>

<span id="page-28-1"></span><span id="page-28-0"></span>phytoFilter *gates out and assign indicators to phytoplankton cells based on the expression of measured cell complexity channels.*

#### Description

This function takes in a flowframe with debris removed and identifies the different phytoplankton cell population based on cell pigmentation and/or complexity.

#### Usage

```
phytoFilter(
  flowfile,
 pig_channels = NULL,
 com_channels = NULL,
 ph = 0.05,
 proportion = 0.8\lambda
```
# Arguments

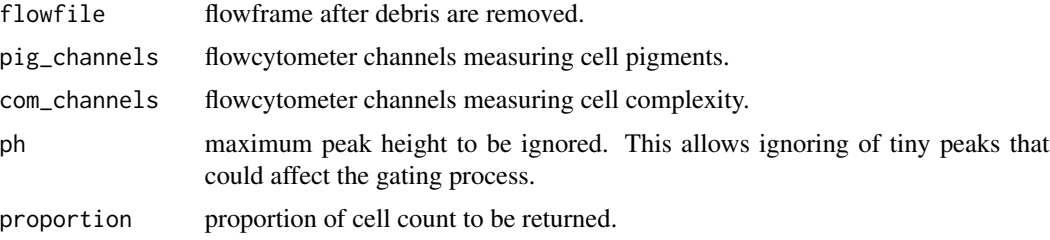

#### Details

The function uses the [getPeaks](#page-0-0) and [deGate](#page-0-0) functions in the *flowDensity* package to identify peaks and identify cut-off points between these peaks.

# Value

object of class [PhytopFilter](#page-29-1) containing;

- fullflowframe flowframe containing all phytoplankton cells with added columns indicating cluster
- flowframe\_proportion a part of fullflowframe containing proportion of cell count.
- clusters\_proportion proportion of cells in each cluster
- particles\_per\_cluster number of particles per cluster
- Cluster\_ind indicator for each cluster
- gated\_channels channels with multiple peaks

# <span id="page-29-0"></span>Examples

```
flowfile_path <- system.file("extdata", "B4_18_1.fcs",
package = "cyanoFilter",
              mustWork = TRUE)
flowfile <- flowCore::read.FCS(flowfile_path, alter.names = TRUE,
                                transformation = FALSE,
                                emptyValue = FALSE,
                                dataset = 1)flowfile_nona <- cyanoFilter::noNA(x = flowfile)
flowfile\_noneg \leftarrow cyanofilter::noNeg(x = flowfile\_nona)flowfile_logtrans <- cyanoFilter::lnTrans(x = flowfile_noneg,
                      c('SSC.W', 'TIME'))
cells_nonmargin <- cellMargin(flowframe = flowfile_logtrans,
                              Channel = 'SSC.W',
           type = 'estimate', y_toplot = "FSC.HLin")
cells_nodebris <- debrisNc(flowframe = reducedFlowframe(cells_nonmargin),
                            ch_{\text{c}}hlorophyll = "RED.B.HLin",
                            ch_p2 = "YEL.B.HLin",ph = 0.05)
phytoFilter(flowfile = reducedFlowframe(cells_nodebris),
              pig_channels = c("RED.B.HLin", "YEL.B.HLin", "RED.R.HLin"),
              com_channels = c("FSC.HLin", "SSC.HLin"))
```
<span id="page-29-1"></span>PhytopFilter *the phytofilter class*

#### Description

the phytofilter class constructor for the PhytoFilter class

# Usage

```
PhytopFilter(
  fullflowframe,
  flowframe_proportion,
  clusters_proportion,
  particles_per_cluster,
  Cluster_ind,
  gated_channels,
  channels
)
PhytopFilter(
  fullflowframe,
```
# PhytopFilter 31

```
flowframe_proportion,
clusters_proportion,
particles_per_cluster,
Cluster_ind,
gated_channels,
channels
```
# Arguments

)

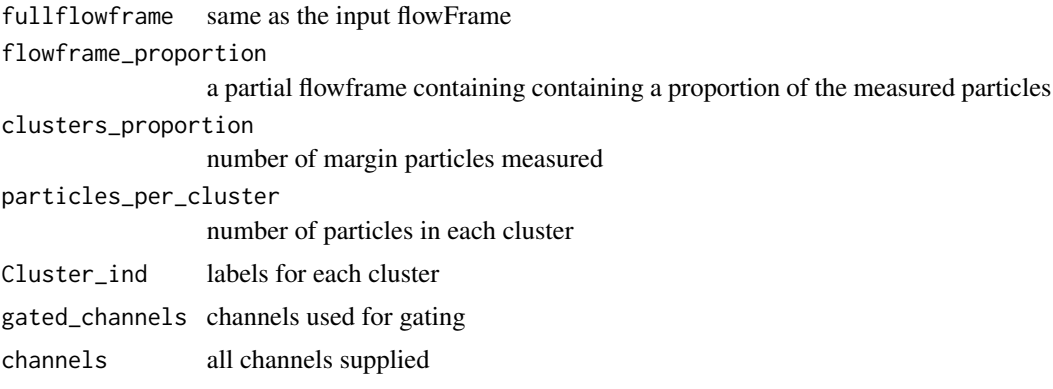

# Value

object of class PhytoFilter

#### Slots

fullflowframe object of class "flowFrame" same as the input flowFrame

- flowframe\_proportion object of class "flowFrame" a partial flowframe containing a proportion of the measured particles
- clusters\_proportion object of class "numeric" representing the proportion of particles in each cluster
- particles\_per\_cluster object of class "data.frame" representing the number of particles in each cluster
- Cluster\_ind object of class "integer" representing the labels for each cluster
- gated\_channels object of class "character" representing the names of channels with multiple peaks

channels object of class "character" representing the names of the channels

```
flowfile_path <- system.file("extdata", "B4_18_1.fcs",
                 package = "cyanoFilter",
                 mustWork = TRUE)
flowfile <- flowCore::read.FCS(flowfile_path, alter.names = TRUE,
                              transformation = FALSE, emptyValue = FALSE,
```

```
dataset = 1)flowfile_nona <- cyanoFilter::noNA(x = flowfile)
flowfile_noneg <- cyanoFilter::noNeg(x = flowfile_nona)
flowfile_logtrans <- lnTrans(x = flowfile_noneg, c('SSC.W', 'TIME'))
cellMargin(flowframe = flowfile_logtrans, Channel = 'SSC.W',
           type = 'estimate', y_toplot = "FSC.HLin")
flowfile_path <- system.file("extdata", "B4_18_1.fcs",
                 package = "cyanoFilter",
                 mustWork = TRUE)
flowfile <- flowCore::read.FCS(flowfile_path, alter.names = TRUE,
                               transformation = FALSE, emptyValue = FALSE,
                               dataset = 1)flowfile_nona <- cyanoFilter::noNA(x = flowfile)
flowfile_noneg <- cyanoFilter::noNeg(x = flowfile_nona)
flowfile_logtrans <- lnTrans(x = flowfile_noneg, c('SSC.W', 'TIME'))
cellMargin(flowframe = flowfile_logtrans, Channel = 'SSC.W',
           type = 'estimate', y_toplot = "FSC.HLin")
```
pigmentGate *gates out or assign indicators to phytoplankton cells based on the expression of the measured pigments.*

# Description

This function takes in a flowframe with debris removed and identifies phytoplankton cell population in the provided frame.

# Usage

pigmentGate(flowfile, pig\_channels, ph = 0.05)

### Arguments

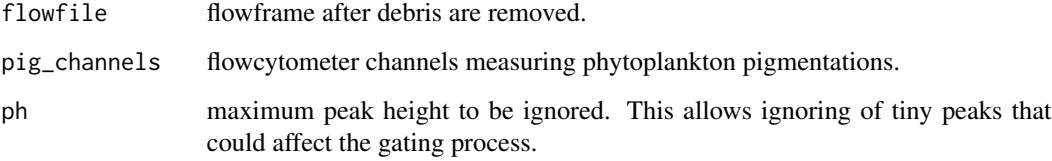

#### Details

The function uses the [getPeaks](#page-0-0) and [deGate](#page-0-0) functions in the *flowDensity* package to identify peaks and identify cut-off points between these peaks.

# <span id="page-32-0"></span>Value

list containing;

- full\_flowframe flowframe containing only phytoplankton cells
- phy\_ind indicator for phytoplankton clusters found
- gated\_channels pigment channels with more than one peak

# Examples

```
flowfile_path <- system.file("extdata", "B4_18_1.fcs",
                  package = "cyanoFilter",
              mustWork = TRUE)
flowfile <- flowCore::read.FCS(flowfile_path, alter.names = TRUE,
                               transformation = FALSE, emptyValue = FALSE,
                               dataset = 1)flowfile_nona \leq cyanoFilter::noNA(x = flowfile)
flowfile_noneg <- cyanoFilter::noNeg(x = flowfile_nona)
flowfile_logtrans <- cyanoFilter::lnTrans(x = flowfile_noneg,
c('SSC.W', 'TIME'))
cyanoFilter::pigmentGate(flowfile = flowfile_logtrans,
pig_channels = c("RED.B.HLin", "YEL.B.HLin",
                    "FSC.HLin", "RED.R.HLin"),
ph = 0.06
```
plot,DebrisFilter,ANY-method *plot method for DebrisFilter objects*

# Description

plot method for DebrisFilter objects

# Usage

```
## S4 method for signature 'DebrisFilter,ANY'
plot(x)
```
# Arguments

x an object of class DebrisFilter

# Value

object of class ggplot

<span id="page-33-0"></span>plot,MarginEvents,ANY-method

*plot method for MarginEvents objects*

# Description

plot method for MarginEvents objects

# Usage

## S4 method for signature 'MarginEvents,ANY' plot(x)

# Arguments

x an object of class MarginEvents

# Value

object of class ggplot

plot,PhytopFilter,ANY-method *plot method for PhytoFilter objects*

# Description

plot method for PhytoFilter objects

# Usage

```
## S4 method for signature 'PhytopFilter,ANY'
plot(x)
```
# Arguments

x an object of class PhytoFilter

# Value

object of class ggplot

<span id="page-34-0"></span>reducedFlowframe *generic function for extracting the full flowframe*

# Description

generic function for extracting the full flowframe

#### Usage

```
reducedFlowframe(x)
```
#### Arguments

x an object of either class PhytoFilter, MarginEvents or DebrisFilter

# Value

generic to extract fullFlowframe

#### Examples

```
flowfile_path <- system.file("extdata", "B4_18_1.fcs",
package = "cyanoFilter",
             mustWork = TRUE)
flowfile <- flowCore::read.FCS(flowfile_path, alter.names = TRUE,
                               transformation = FALSE,
                               emptyValue = FALSE,
                               dataset = 1)flowfile_nona <- cyanoFilter::noNA(x = flowfile)
flowfile_noneg <- cyanoFilter::noNeg(x = flowfile_nona)
flowfile_logtrans <- cyanoFilter::lnTrans(x = flowfile_noneg,
                      c('SSC.W', 'TIME'))
cells_nonmargin <- cellMargin(flowframe = flowfile_logtrans,
                              Channel = 'SSC.W',
           type = 'estimate', y_toplot = "FSC.HLin")
 reducedFlowframe(cells_nonmargin)
```
reducedFlowframe,DebrisFilter-method *accesor method for reduced flowframe (DebrisFilter class)*

# Description

accesor method for reduced flowframe (DebrisFilter class)

# Usage

```
## S4 method for signature 'DebrisFilter'
reducedFlowframe(x)
```
#### Arguments

x an object of class DebrisFilter

# Value

reduced flowFrame method for DebrisFilter

reducedFlowframe,MarginEvents-method

*accesor method for reduced flowframe (MarginEvent class)*

#### Description

accesor method for reduced flowframe (MarginEvent class)

# Usage

```
## S4 method for signature 'MarginEvents'
reducedFlowframe(x)
```
### Arguments

x an object of class MarginEvents

# Value

reduced Flowframe method for MarginEvents

```
flowfile_path <- system.file("extdata", "B4_18_1.fcs",
                 package = "cyanoFilter",
             mustWork = TRUE)
flowfile <- flowCore::read.FCS(flowfile_path, alter.names = TRUE,
                               transformation = FALSE, emptyValue = FALSE,
                               dataset = 1flowfile_nona <- cyanoFilter::noNA(x = flowfile)
flowfile_noneg <- cyanoFilter::noNeg(x = flowfile_nona)
flowfile_logtrans <- cyanoFilter::lnTrans(x = flowfile_noneg,
c('SSC.W', 'TIME'))
cells_nonmargin <- cellMargin(flowframe = flowfile_logtrans,
Channel = 'SSC.W',
          type = 'estimate', y_toplot = "FSC.HLin")
reducedFlowframe(cells_nonmargin)
```
<span id="page-35-0"></span>

<span id="page-36-0"></span>reducedFlowframe,PhytopFilter-method

*accesor method for reduced flowframe(PhytoFilter class)*

#### Description

accesor method for reduced flowframe(PhytoFilter class)

#### Usage

```
## S4 method for signature 'PhytopFilter'
reducedFlowframe(x)
```
#### Arguments

x an object of class PhytoFilter

#### Value

reduced flowFrame method for PhytoFilter #' @examples flowfile\_path <- system.file("extdata", "B4\_18\_1.fcs", package = "cyanoFilter", mustWork = TRUE) flowfile <- flowCore::read.FCS(flowfile\_path,  $\text{after} \text{.} \text{names} = \text{TRUE}, \text{transformation} = \text{FALSE}, \text{emptyValue} = \text{FALSE}, \text{dataset} = 1) \text{ flowfile}$  $\leq$  cyanoFilter::noNA(x = flowfile) flowfile\_noneg  $\leq$  cyanoFilter::noNeg(x = flowfile\_nona) flowfile\_logtrans <- cyanoFilter::lnTrans(x = flowfile\_noneg, c('SSC.W', 'TIME')) cells\_nonmargin  $\leq$ - cellMargin(flowframe = flowfile logtrans, Channel = 'SSC.W', type = 'estimate', y toplot = "FSC.HLin") cells\_nodebris <- debrisNc(flowframe = reducedFlowframe(cells\_nonmargin), ch\_chlorophyll  $=$  "RED.B.HLin", ch\_p2 = "YEL.B.HLin", ph = 0.05) phy1 <- phytoFilter(flowfile = reduced-Flowframe(cells\_nodebris), pig\_channels = c("RED.B.HLin", "YEL.B.HLin", "RED.R.HLin"), com\_channels = c("FSC.HLin", "SSC.HLin")) reducedFlowframe(phy1)

<span id="page-36-1"></span>retain *Decides if a file should be retiained or removed based on its status.*

#### Description

Function to determine what files to retain and finally read from the flow cytometer FCS file.

#### Usage

```
retain(
  meta_files,
 make_decision = c("maxi", "mini", "unique"),
 Status = "Status",
  CellspML = "CellspML"
)
```
#### <span id="page-37-0"></span>Arguments

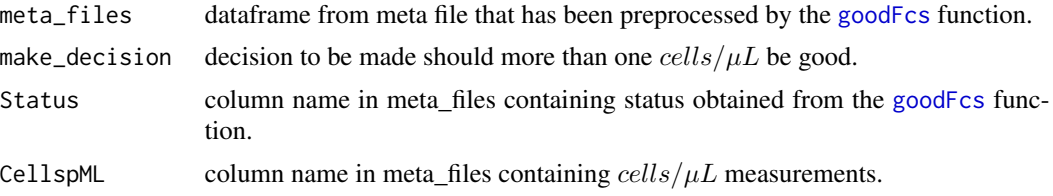

# Details

It is typically not known in advance which dilution level would result in the desired  $\frac{cells}{\mu L}$ , therefore the samples are ran through the flow cytometer at two or more dilution levels. Out of these, one has to decide which to retain and finally use for further analysis. This function and [goodFcs](#page-18-1) are to help you decide that. If more than one of the dilution levels are judged good, the option *make decision = "maxi"* will give "Retain" to the row with the maximum cells/ $\mu$ L while the opposite occurs for *make\_decision = "mini"*. *make\_decision = "unique"* i there is only one measurement for that particular sample, while *make\_decision = "maxi"* and *make\_decision = "mini"* should be used for files with more than one measurement for the sample in question.

#### Value

a character vector with entries "Retain" for a file to be retained or "No!" for a file to be discarded.

#### See Also

[goodFcs](#page-18-1)

```
require("stringr")
metadata <- system.file("extdata", "2019-03-25_Rstarted.csv",
package = "cyanoFilter",
mustWork = TRUE)
metafile <- read.csv(metadata, skip = 7, stringsAsFactors = FALSE,
                     check.names = TRUE, encoding = "UTF-8")
metafile <- metafile[, seq_len(65)] #first 65 columns contain useful information
#extract the part of the Sample.ID that corresponds to BS4 or BS5
metafile$Sample.ID2 <- stringr::str_extract(metafile$Sample.ID, "BS*[4-5]")
#clean up the Cells.muL column
names(metafile)[which(stringr::str_detect(names(metafile), "Cells."))] <-
"CellspML"
metafile$Status <- cyanoFilter::goodFcs(metafile = metafile, col_cpml =
"CellspML",
mxd_cellpML = 1000, mnd_cellpML = 50)
metafile$Retained <- NULL
# first 3 rows contain BS4 measurements at 3 dilution levels
metafile$Retained[seq_len(3)] <-
cyanoFilter::retain(meta_files = metafile[seq_len(3),],
make_decision = "maxi",
Status = "Status", CellspML = "CellspML")
# last 3 rows contain BS5 measurements at 3 dilution levels as well
```

```
metafile$Retained[seq(4, 6, by = 1)] <-
  cyanoFilter::retain(meta_files = metafile[seq(4, 6, by = 1),],
make_decision = "maxi",
Status = "Status", CellspML = "CellspML")
```
rowNumbers *returns the position of the cells below, above or between estimated gates*

# Description

returns the position of the cells below, above or between estimated gates

#### Usage

```
rowNumbers(flowframe, gates, ch)
```
# Arguments

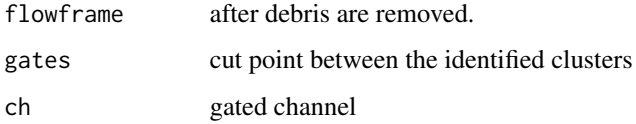

#### Value

a numeric vector

```
flowfile_path <- system.file("extdata", "B4_18_1.fcs",
                 package = "cyanoFilter",
             mustWork = TRUE)
flowfile <- flowCore::read.FCS(flowfile_path, alter.names = TRUE,
                               transformation = FALSE, emptyValue = FALSE,
                               dataset = 1)flowfile_nona <- cyanoFilter::noNA(x = flowfile)
flowfile_noneg <- cyanoFilter::noNeg(x = flowfile_nona)
flowfile_logtrans <- cyanoFilter::lnTrans(x = flowfile_noneg,
c('SSC.W', 'TIME'))
oneDgate(flowfile, 'RED.B.HLin')
```
<span id="page-39-0"></span>summaries *takes a flowframes, a vector of channels, cluster indicator and return desired summaries per cluster*

# Description

takes a flowframes, a vector of channels, cluster indicator and return desired summaries per cluster

# Usage

summaries(object, channels, cluster\_var, summary)

# Arguments

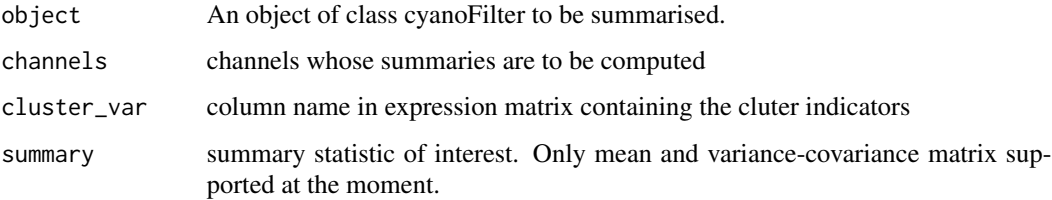

# Value

list containing computed summaires

```
flowfile_path <- system.file("extdata", "B4_18_1.fcs",
             package = "cyanoFilter",
             mustWork = TRUE)
flowfile <- flowCore::read.FCS(flowfile_path, alter.names = TRUE,
                               transformation = FALSE, emptyValue = FALSE,
                               dataset = 1)flowfile_nona <- cyanoFilter::noNA(x = flowfile)
flowfile_noneg <- cyanoFilter::noNeg(x = flowfile_nona)
flowfile_logtrans <- cyanoFilter::lnTrans(x = flowfile_noneg,
c('SSC.W', 'TIME'))
cells_nonmargin <- cellMargin(flowframe = flowfile_logtrans,
Channel = 'SSC.W',
           type = 'estimate', y_toplot = "FSC.HLin")
cells_nodebris <- debrisNc(flowframe = reducedFlowframe(cells_nonmargin),
                           ch_chlorophyll = "RED.B.HLin",
                            ch_p2 = "YEL.B.HLin",ph = 0.05)
```
<span id="page-40-0"></span>summaries,DebrisFilter-method

*takes a flowframes, a vector of channels, cluster indicator and return desired summaries per cluster*

#### Description

takes a flowframes, a vector of channels, cluster indicator and return desired summaries per cluster

#### Usage

```
## S4 method for signature 'DebrisFilter'
summaries(object, channels = NULL)
```
# Arguments

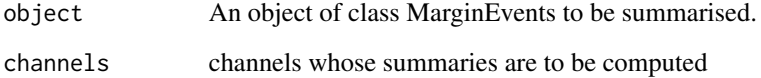

#### Value

list containing the required summaries

```
flowfile_path <- system.file("extdata", "B4_18_1.fcs",
             package = "cyanoFilter",
             mustWork = TRUE)
flowfile <- flowCore::read.FCS(flowfile_path, alter.names = TRUE,
                               transformation = FALSE, emptyValue = FALSE,
                               dataset = 1flowfile_nona <- cyanoFilter::noNA(x = flowfile)
flowfile_noneg <- cyanoFilter::noNeg(x = flowfile_nona)
flowfile_logtrans <- cyanoFilter::lnTrans(x = flowfile_noneg,
c('SSC.W', 'TIME'))
cells_nonmargin <- cellMargin(flowframe = flowfile_logtrans,
Channel = 'SSC.W',
          type = 'estimate', y_toplot = "FSC.HLin")
summaries(cells_nonmargin,
c("RED.B.HLin", "YEL.B.HLin", "RED.R.HLin"))
```
<span id="page-41-0"></span>summaries,MarginEvents-method

*takes a flowframes, a vector of channels, cluster indicator and return desired summaries per cluster*

#### Description

takes a flowframes, a vector of channels, cluster indicator and return desired summaries per cluster

#### Usage

```
## S4 method for signature 'MarginEvents'
summaries(object, channels = NULL)
```
# Arguments

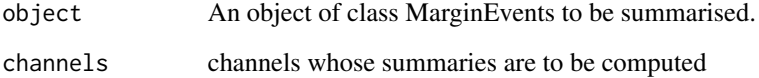

#### Value

list containing the required summaries

```
flowfile_path <- system.file("extdata", "B4_18_1.fcs",
             package = "cyanoFilter",
             mustWork = TRUE)
flowfile <- flowCore::read.FCS(flowfile_path, alter.names = TRUE,
                               transformation = FALSE, emptyValue = FALSE,
                               dataset = 1flowfile_nona <- cyanoFilter::noNA(x = flowfile)
flowfile_noneg <- cyanoFilter::noNeg(x = flowfile_nona)
flowfile_logtrans <- cyanoFilter::lnTrans(x = flowfile_noneg,
c('SSC.W', 'TIME'))
cells_nonmargin <- cellMargin(flowframe = flowfile_logtrans,
Channel = 'SSC.W',
          type = 'estimate', y_toplot = "FSC.HLin")
summaries(cells_nonmargin,
c("RED.B.HLin", "YEL.B.HLin", "RED.R.HLin"))
```
<span id="page-42-0"></span>summaries,PhytopFilter-method

*takes a flowframes, a vector of channels, cluster indicator and return desired summaries per cluster*

#### Description

takes a flowframes, a vector of channels, cluster indicator and return desired summaries per cluster

#### Usage

```
## S4 method for signature 'PhytopFilter'
summaries(
 object,
  channels = NULL,
  cluster_var = "Clusters",
  summary = c("mean", "median", "cov", "n")
\lambda
```
# Arguments

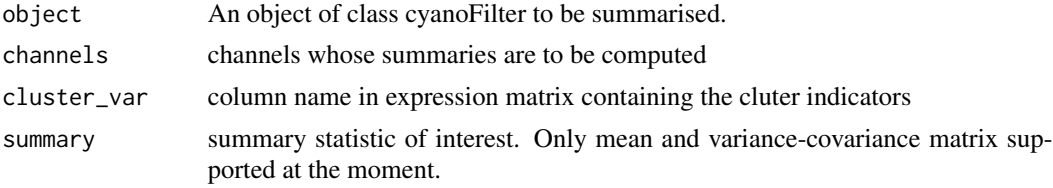

# Value

list containing computed summaires

```
flowfile_path <- system.file("extdata", "B4_18_1.fcs",
             package = "cyanoFilter",
             mustWork = TRUE)
flowfile <- flowCore::read.FCS(flowfile_path, alter.names = TRUE,
                               transformation = FALSE, emptyValue = FALSE,
                               dataset = 1)flowfile_nona <- cyanoFilter::noNA(x = flowfile)
flowfile_noneg <- cyanoFilter::noNeg(x = flowfile_nona)
flowfile_logtrans <- cyanoFilter::lnTrans(x = flowfile_noneg,
c('SSC.W', 'TIME'))
cells_nonmargin <- cellMargin(flowframe = flowfile_logtrans,
Channel = 'SSC.W',
           type = 'estimate', y_toplot = "FSC.HLin")
cells_nodebris <- debrisNc(flowframe = reducedFlowframe(cells_nonmargin),
                           ch_chlorophyll = "RED.B.HLin",
```

```
ch_p2 = "YEL.B.HLin",ph = 0.05fin <- phytoFilter(flowfile = reducedFlowframe(cells_nodebris),
             pig_channels = c("RED.B.HLin", "YEL.B.HLin", "RED.R.HLin"),
             com_channels = c("FSC.HLin", "SSC.HLin"))
summaries(object = fin,
       channels = c("RED.B.HLin", "YEL.B.HLin", "RED.R.HLin"),
       cluster_var = "Clusters",
       summary = 'mean')
```
# <span id="page-44-0"></span>Index

accTest, [3](#page-2-0) accuracy, [4](#page-3-0) cellMargin, [5](#page-4-0) clusterExtract, [6](#page-5-0) clusterExtractp, [7](#page-6-0) cyanoFilter, [8](#page-7-0) DebrisFilter, [9](#page-8-0) debrisNc, [10](#page-9-0) deGate, *[5](#page-4-0)*, *[10](#page-9-0)*, *[29](#page-28-0)*, *[32](#page-31-0)* fullFlowframe, [11](#page-10-0) fullFlowframe,DebrisFilter-method, [12](#page-11-0) fullFlowframe,MarginEvents-method, [12](#page-11-0) fullFlowframe,PhytopFilter-method, [13](#page-12-0) gateFunc, [14](#page-13-0) getChannel, [15,](#page-14-0) *[27](#page-26-0)* getPeaks, *[10](#page-9-0)*, *[29](#page-28-0)*, *[32](#page-31-0)* ggpairsDens, [16](#page-15-0) ggplotDens, [17](#page-16-0) ggplotDens2, [18](#page-17-0) goodFcs, *[8](#page-7-0)*, [19,](#page-18-0) *[38](#page-37-0)* is.DebrisFilter, [20](#page-19-0) is.flowFrame, [20](#page-19-0) is.flowSet, [21](#page-20-0) is.MarginEvents, [21](#page-20-0) is.PhytopFilter, [22](#page-21-0) lnTrans, [22](#page-21-0) MarginEvents, [23](#page-22-0) newFlowframe, [25](#page-24-0) noNA, *[8](#page-7-0)*, [26](#page-25-0) noNeg, *[8](#page-7-0)*, [26](#page-25-0) oneDgate, [27](#page-26-0) pairsPlot, [28](#page-27-0)

phytoFilter, *[8](#page-7-0)*, [29](#page-28-0) PhytopFilter, *[29](#page-28-0)*, [30](#page-29-0) pigmentGate, [32](#page-31-0) plot,DebrisFilter,ANY-method, [33](#page-32-0) plot, MarginEvents, ANY-method, [34](#page-33-0) plot,PhytopFilter,ANY-method, [34](#page-33-0) reducedFlowframe, [35](#page-34-0) reducedFlowframe,DebrisFilter-method, [35](#page-34-0) reducedFlowframe,MarginEvents-method, [36](#page-35-0) reducedFlowframe,PhytopFilter-method, [37](#page-36-0) retain, *[8](#page-7-0)*, [37](#page-36-0) rowNumbers, [39](#page-38-0) summaries, [40](#page-39-0)

summaries,DebrisFilter-method, [41](#page-40-0) summaries, MarginEvents-method, [42](#page-41-0) summaries,PhytopFilter-method, [43](#page-42-0)